.

## **Lab: Denstiy of Five Elements**

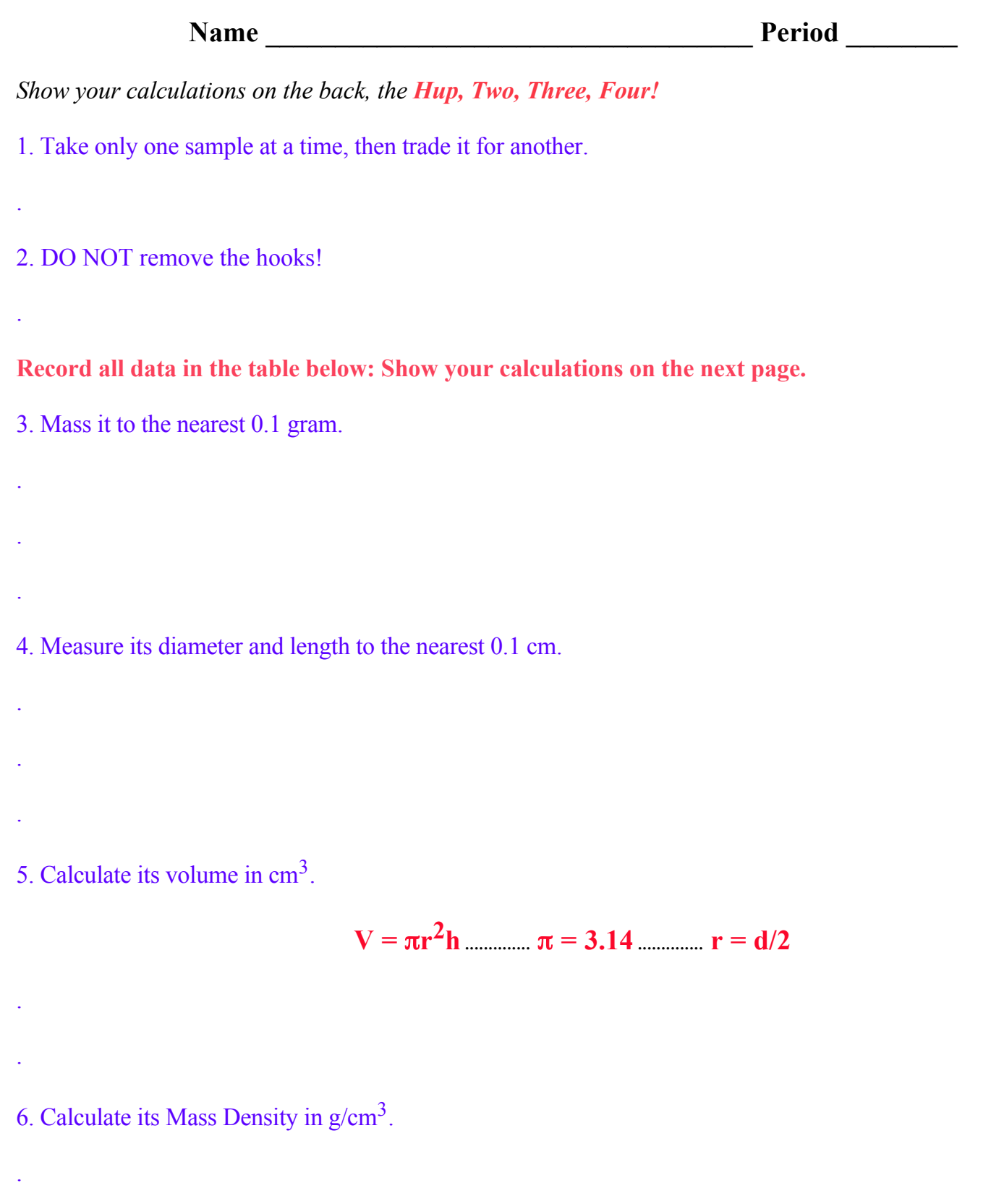

.

.

7. Look up the accepted value in the *Handbook of Physics* (below).

8. Calculate your percentage error:

(Error is the difference between your value and the accepted value).

**PE = your error/accepted value X 100%**

9. Repeat the above for four more samples.

## **Data Table:**

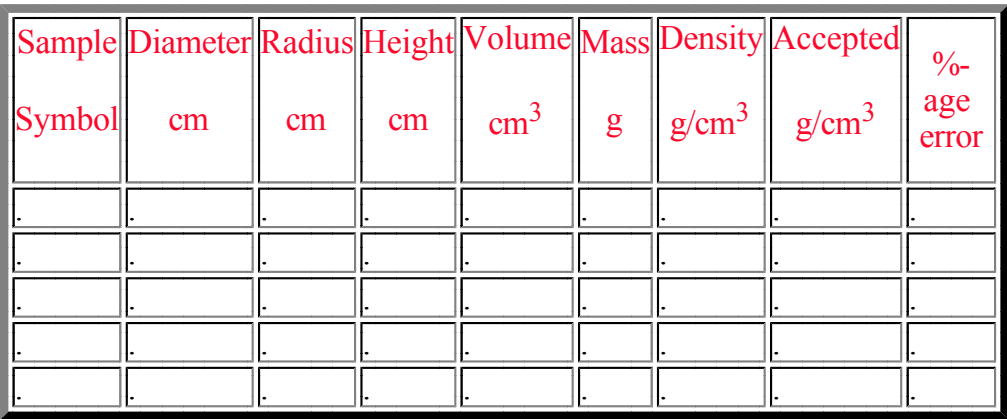

**Density Table from** *The Handbook of Physics:*

## *The Densities are in g/cm3*

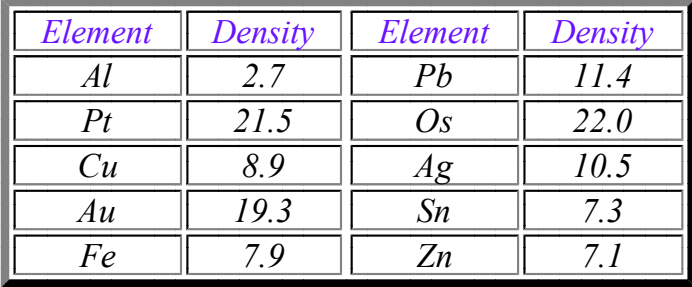

10. Write a critique on this lab. (Note: a critique is an evaluation of the procedures, outcomes, etc. It is NOT something like "Neat lab, Boom", or "This really sucked".